Free Christmas Photoshop Text Gallery - Free Vectors, PSD ...

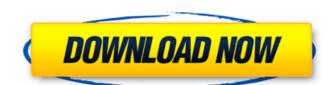

## Christmas Text Photoshop Download Crack+ Registration Code PC/Windows 2022

Although Photoshop is very good for image creation, it doesn't have as many advanced tools as Photoshop's content-aware tools are less intuitive for inexperienced users than those in Photoshop Elements, provides a unique snapshot feature that captures an image as it is being worked on, and you can edit that snapshot image as you work, using features like crop and rotate tools that aren't available in Photoshop. Adobe retains control of the Web-based service in the App Gallery. Elements saves versions of images that you work on in a separate file format. However, as a.psd file, it is compatible with Photoshop, so you can load a Web-based element into Photoshop and save it again as a Photoshop file. You can go in the opposite direction, using Photoshop to convert a.psd file to a Web-based file. These conversions are quick and easy. Elements doesn't include special effects, graphic design tools, or much of the more advanced editing tools that Photoshop has. In some cases, the newer features you need are only available in Photoshop. Here's a brief overview of the two apps:

\*\*Photoshop:\*\* This is a complex image creation and editing package that enables image processing and manipulation using raster files. If you just want to get things done with transparency, you can use it, but if you need to create and edit vector files that you can import into other applications, like Illustrator, then you need Photoshop's features are far richer than Elements' features. Photoshop features are far richer than Elements' features of this program is that you can maintain layers, which are images that you modify and composite onto other images. There's a strong programmatic approach to working with layers, so although you can't see a layer when you open an image, you can enable the layer or flatten in the chapter). \*\*Elements:\*\* This is a streamlined image creation and editing package that provides transparency support

#### **Christmas Text Photoshop Download For PC**

To edit the different types of images in this article, I will mostly be using Adobe Photoshop. In this article, we will learn the following: How to add, scale and crop images How to sharpen and soften images How to do selective color correction How to add a vignette effect How to create a vintage poster How to create a comic or manga poster How to quickly and easily create a comic character How to create an Instagram filter How to add more color to dark images Using a simple image as an example, we will take a photo, and then apply one of the techniques to it. Note: it's best to see examples before beginning these lessons. This is intended to be a quick, easy project, so you should have a notebook and pen or pencil nearby. 1.

Open the image in Photoshop and take a closer look. Any computer will do. My computer has the following specs: 2. The photo I'm using today is a very pretty lake. We will use it as a basis for my graphics: Try to imagine what kind of filters or effects I would like to add to the image, and then find them on the menu. Try out the following options: We will often use the crop tool, so let's do that first. Click in the error tool, move the cursor around until you have a square in the center of the image, and click the crop tool again. On the menu, click transform, and then click OK. If you're using Photoshop Elements 15, you'll see a new layer appear. Select the layer with the frame and then use the crop tool again, but instead of a frame 05a79cecff

#### **Christmas Text Photoshop Download With Registration Code Free**

FILED NOT FOR PUBLICATION AUG 02 2010 MOLLY C. DWYER, CLERK UNITED STATES COURT OF APPEALS U.S. C O U R T OF APPE ALS FOR THE NINTH CIRCUIT JOSE ARTURO DIAZ-VASQUEZ, No. 08-70230 Petitioner, Agency No. A070-733-567 v. MEMORANDUM \* ERIC H. HOLDER, Jr., Attorney General,

## What's New in the Christmas Text Photoshop Download?

1. Field of the Invention The present invention relates to a vehicle collision avoidance system including, for example, a vehicle or a pedestrian and for outputting a warning signal, and more particularly, to a technology for setting a target object position in the collision avoidance radar. 2. Description of the Related Art A technique for avoiding a collision of a vehicle with a target object, such as another vehicle, and a pedestrian, by transmitting, from the vehicle, and a pedestrian, by transmitting, from the vehicle, and a pedestrian of a vehicle with a nearby vehicle, such as a vehicle approaching or traveling in a same direction as the vehicle, or a nearby car, is known. On the other hand, a method for avoiding a collision of a vehicle with a nearby bedestrian or a nearby building, is also known. In the known method for avoiding a collision of a vehicle or a nearby car, which is traveling close to the vehicle or which will collide with the vehicle if it continues to travel at the same speed as the vehicle, at a predetermined time interval. The vehicle, which receives the warning signal from the vehicle, stops its traveling direction according to the warning signal from the vehicle. A method for avoiding a collision of a vehicle with a nearby pedestrian, by transmitted from the vehicle, so a vehicle with a nearby pedestrian is described in, for example, Japanese Unexamined Patent Application Publication No. 6-176763. In the method, when the distance between the vehicle and a nearby object with a predetermined distance. When the distance between the vehicle compares the distance between the vehicle and a nearby object with a predetermined distance. When the distance between the

# **System Requirements For Christmas Text Photoshop Download:**

Minimum system requirements are a PC with a CPU speed of at least 2.0 GHz and a graphics card that supports DirectX 11. Recommended system requirements are a PC with a CPU speed of at least 3.0 GHz and a graphics card that supports DirectX 11. Game features an advanced C++ shader programming interface. If you are a shader developer and want to see what is possible using this new programming interface, DirectX 11 Shader Model 4.0 makes it possible to develop the most advanced and powerful shaders using the highest-performance vector and pixel shader features in DirectX 11

#### Related links:

https://elvcash.com/upload/files/2022/07/LPNhzswofsoXNuMpcNCJ 01 9f99953ebeb2cf64b7ff8a313de0dfd0 file.pdf https://eladhatatlan.hu/advert/photoshop-cs6-free-plugins-noiseware-download/ http://slimancity.com/upload/files/2022/07/3O1kYFp4kXZOcOAhYHGP 01 9f99953ebeb2cf64b7ff8a313de0dfd0 file.pdf https://skepticsguild.com/wp-content/uploads/2022/07/Free Photoshops Recovery Software 100.pdf http://www.gambians.fi/adobe-layer-styles-for-photoshop-free-download/training/ https://www.evbuul.com/wp-content/uploads/2022/07/The Best Free Photoshop Alternative Download.pdf
https://www.encon.be/en/system/files/webform/gasprex161.pdf
https://digi-office.eu/wp-content/uploads/2022/07/wainlero.pdf
https://caa.me/sites/default/files/webform/pasfili619.pdf https://kulturbon.de/wp-content/uploads/2022/07/yemydon.pdf

https://www.corinthedc.com/system/files/webform/photoshop-older-version-download-mac.pdf http://robinzoniya.ru/?p=23049 https://lms.kincatonly.com/blog/index.php?entryid=14644

https://usalocalads.com/advert/download-adobe-photoshop-cs6-free-download/

https://silkfromvietnam.com/how-can-i-download-photoshop-for-free/ https://ameppa.org/wp-content/uploads/2022/07/impressionist\_photoshop\_action\_free\_download.pdf https://propertynet.ng/adobe-photoshop-2020/ http://www.hva-concept.com/download-adobe-photoshop-cs5-for-xp-32-bit-for-free-windows/https://earthoceanandairtravel.com/2022/07/01/adobe-photoshop-cs6-full-version-with-crack/